## **PageSpeed Insights**

#### **Movil**

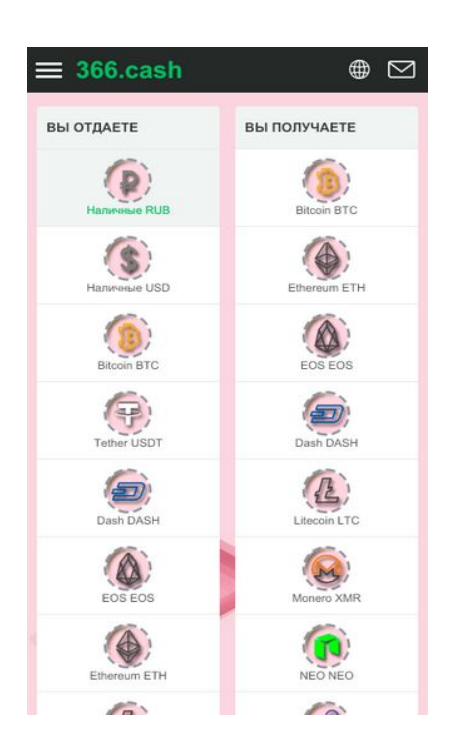

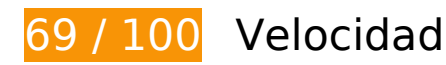

## **Elementos que debes corregir:**

### **Eliminar el JavaScript que bloquea la visualización y el CSS del contenido de la mitad superior de la página**

Tu página tiene 9 recursos de secuencias de comandos y 2 recursos CSS que provocan un bloqueo. Ello causa un retraso en el procesamiento de la página.

No se ha podido visualizar el contenido de la mitad superior de la página sin tener que esperar a que se cargara alguno de los recursos. Intenta aplazar o cargar de forma asíncrona los recursos que bloquean la visualización, o bien inserta porciones críticas de dichos recursos directamente en el HTML.

[Quitar el JavaScript que bloquea la visualización de contenido:](http://www.review.netguides.eu/redirect.php?url=https%3A%2F%2Fdevelopers.google.com%2Fspeed%2Fdocs%2Finsights%2FBlockingJS)

- https://366.cash/wp-content/plugins/premiumbox/premium/js/jquery.min.js
- https://366.cash/wp-content/plugins/premiumbox/premium/js/jquery-ui/script.min.js
- https://366.cash/wp-content/plugins/premiumbox/premium/js/jquery.form.js
- https://366.cash/wp-content/plugins/premiumbox/premium/js/jcook.js
- https://366.cash/wp-content/plugins/premiumbox/premium/js/jquery-window.js
- https://366.cash/wp-content/plugins/premiumbox/moduls/js\_timer/js/jquery-timer.js
- https://366.cash/premiumis.js
- https://366.cash/wp-content/themes/exchanger/js/jquery-checkbox.js
- https://366.cash/wp-content/themes/exchanger/mobile/js/site.js

[Optimizar la entrega de CSS](http://www.review.netguides.eu/redirect.php?url=https%3A%2F%2Fdevelopers.google.com%2Fspeed%2Fdocs%2Finsights%2FOptimizeCSSDelivery) de estas URL:

- https://366.cash/wp-includes/css/dist/block-library/style.min.css?ver=5.0.3
- https://366.cash/wp-content/themes/exchanger/mobile/style.css?ver=1.5

## **Elementos que puedes plantearte corregir:**

#### **Aprovechar el almacenamiento en caché del navegador**

Establecer una fecha de caducidad o una edad máxima en las cabeceras HTTP de los recursos estáticos indica al navegador que cargue los recursos descargados previamente del disco local en lugar de hacerlo a través de la red.

[Aprovechar el almacenamiento en caché del navegador](http://www.review.netguides.eu/redirect.php?url=https%3A%2F%2Fdevelopers.google.com%2Fspeed%2Fdocs%2Finsights%2FLeverageBrowserCaching) de estos recursos almacenables en caché:

- https://mc.yandex.ru/metrika/advert.gif (60 minutos)
- https://mc.yandex.ru/metrika/tag.js (60 minutos)
- https://code.jivosite.com/widget/QmlGp7A414 (2 horas)

## **Minificar CSS**

Compactar el código CSS puede ahorrar una gran cantidad de bytes de datos y acelerar los tiempos de descarga y análisis.

[Reducir CSS](http://www.review.netguides.eu/redirect.php?url=https%3A%2F%2Fdevelopers.google.com%2Fspeed%2Fdocs%2Finsights%2FMinifyResources) de estos recursos para reducir su tamaño en 3,1 KB (reducción del 24 %).

• Si se reduce https://366.cash/wp-content/themes/exchanger/mobile/style.css?ver=1.5, supondría un ahorro de 3,1 KB (reducción del 24 %) después de la compresión.

## **Minificar HTML**

Compactar el código HTML, incluido cualquier código CSS y JavaScript insertado que contenga, puede ahorrar una gran cantidad de bytes de datos y acelerar los tiempos de descarga y análisis.

[Reducir HTML](http://www.review.netguides.eu/redirect.php?url=https%3A%2F%2Fdevelopers.google.com%2Fspeed%2Fdocs%2Finsights%2FMinifyResources) de estos recursos para reducir su tamaño en 837 B (reducción del 12 %).

Si se reduce https://366.cash/, supondría un ahorro de 837 B (reducción del 12 %) después de la compresión.

## **Minificar JavaScript**

Compactar el código JavaScript puede ahorrar una gran cantidad de bytes de datos y acelerar los tiempos de descarga, análisis y ejecución.

[Reducir JavaScript](http://www.review.netguides.eu/redirect.php?url=https%3A%2F%2Fdevelopers.google.com%2Fspeed%2Fdocs%2Finsights%2FMinifyResources) de estos recursos para reducir su tamaño en 7,6 KB (reducción del 38 %).

- Si se reduce https://366.cash/wp-content/plugins/premiumbox/premium/js/jquery.form.js, supondría un ahorro de 5,7 KB (reducción del 48 %) después de la compresión.
- Si se reduce https://366.cash/premiumjs.js, supondría un ahorro de 1.002 B (reducción del 21 %) después de la compresión.
- Si se reduce https://366.cash/wp-content/plugins/premiumbox/premium/js/jcook.js, supondría un ahorro de 511 B (reducción del 34 %) después de la compresión.
- Si se reduce https://366.cash/wp-content/plugins/premiumbox/premium/js/jquery-window.js, supondría un ahorro de 157 B (reducción del 18 %) después de la compresión.
- Si se reduce https://366.cash/wp-content/themes/exchanger/mobile/js/site.js, supondría un ahorro de 134 B (reducción del 19 %) después de la compresión.

• Si se reduce https://366.cash/wp-content/plugins/premiumbox/moduls/js\_timer/js/jquerytimer.js, supondría un ahorro de 124 B (reducción del 18 %) después de la compresión.

## **Optimizar imágenes**

Formatear y comprimir correctamente las imágenes puede ahorrar una gran cantidad de bytes de datos.

[Optimizar estas imágenes](http://www.review.netguides.eu/redirect.php?url=https%3A%2F%2Fdevelopers.google.com%2Fspeed%2Fdocs%2Finsights%2FOptimizeImages) para reducir su tamaño en 26,3 KB (reducción del 50 %).

- Si se comprime https://366.cash/wp-content/uploads/left-picture.jpg, supondría un ahorro de 8 KB (reducción del 50 %).
- Si se comprime https://366.cash/wp-content/uploads/accepted-2m.jpg, supondría un ahorro de 3,1 KB (reducción del 62 %).
- Si se comprime https://366.cash/wp-content/uploads/small-size-GEC.jpg, supondría un ahorro de 2,8 KB (reducción del 66 %).
- Si se comprime https://366.cash/wp-content/uploads/butt.png, supondría un ahorro de 1.7 KB (reducción del 41 %).
- Si se comprime https://366.cash/wp-content/uploads/bestkurs-88x31k.png, supondría un ahorro de 1,3 KB (reducción del 36 %).
- Si se comprime https://366.cash/wpcontent/themes/exchanger/mobile/images/news\_ico.png, supondría un ahorro de 1 KB (reducción del 51 %).
- Si se comprime https://366.cash/wp-content/themes/exchanger/mobile/images/text ico.png, supondría un ahorro de 979 B (reducción del 48 %).
- Si se comprime https://366.cash/wpcontent/themes/exchanger/mobile/images/reviews\_ico.png, supondría un ahorro de 967 B (reducción del 49 %).
- Si se comprime https://366.cash/wpcontent/themes/exchanger/mobile/images/lastobmen\_ico.png, supondría un ahorro de 945 B (reducción del 48 %).
- Si se comprime https://366.cash/wp-content/themes/exchanger/mobile/images/email.png, supondría un ahorro de 928 B (reducción del 61 %).
- Si se comprime https://366.cash/wp-content/themes/exchanger/mobile/images/harr.png, supondría un ahorro de 904 B (reducción del 57 %).
- Si se comprime https://366.cash/wp-content/themes/exchanger/mobile/images/contactsico.png, supondría un ahorro de 873 B (reducción del 69 %).

#### **Movil**

- Si se comprime https://366.cash/wp-content/themes/exchanger/mobile/images/menuico.png, supondría un ahorro de 863 B (reducción del 88 %).
- Si se comprime https://366.cash/wp-content/uploads/b88x31.png, supondría un ahorro de 859 B (reducción del 19 %).
- Si se comprime https://366.cash/wp-content/themes/exchanger/mobile/images/lang-ico.png, supondría un ahorro de 716 B (reducción del 51 %).
- Si se comprime https://366.cash/wp-content/uploads/88x31-4-3.gif, supondría un ahorro de 584 B (reducción del 35 %).

# **4 reglas aprobadas**

### **Evitar redirecciones a páginas de destino**

Tu página no tiene redireccionamientos. Más información sobre cómo [evitar redireccionamientos de](http://www.review.netguides.eu/redirect.php?url=https%3A%2F%2Fdevelopers.google.com%2Fspeed%2Fdocs%2Finsights%2FAvoidRedirects) [páginas de destino](http://www.review.netguides.eu/redirect.php?url=https%3A%2F%2Fdevelopers.google.com%2Fspeed%2Fdocs%2Finsights%2FAvoidRedirects)

#### **Habilitar compresión**

La compresión está habilitada. Más información sobre la [habilitación de la compresión](http://www.review.netguides.eu/redirect.php?url=https%3A%2F%2Fdevelopers.google.com%2Fspeed%2Fdocs%2Finsights%2FEnableCompression)

#### **Reducir el tiempo de respuesta del servidor**

Tu servidor respondió rápidamente. Más información sobre la [optimización del tiempo de respuesta](http://www.review.netguides.eu/redirect.php?url=https%3A%2F%2Fdevelopers.google.com%2Fspeed%2Fdocs%2Finsights%2FServer) [del servidor](http://www.review.netguides.eu/redirect.php?url=https%3A%2F%2Fdevelopers.google.com%2Fspeed%2Fdocs%2Finsights%2FServer)

#### **Prioriza el contenido visible**

El contenido de la mitad superior de la página está correctamente priorizado. Más información sobre [la priorización de contenido visible](http://www.review.netguides.eu/redirect.php?url=https%3A%2F%2Fdevelopers.google.com%2Fspeed%2Fdocs%2Finsights%2FPrioritizeVisibleContent)

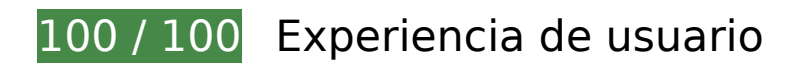

## **Movil**

# **5 reglas aprobadas**

## **Evitar los plugins**

Parece que tu página no utiliza plugins y esto podría impedir que el contenido se utilice en muchas plataformas. Puedes obtener más información acerca de la importancia de [evitar los plugins.](http://www.review.netguides.eu/redirect.php?url=https%3A%2F%2Fdevelopers.google.com%2Fspeed%2Fdocs%2Finsights%2FAvoidPlugins)

## **Configurar ventana gráfica**

Tu página especifica una ventana gráfica que se adapta al tamaño del dispositivo, lo que permite que se procese correctamente en todos los dispositivos. Más información sobre cómo [configurar](http://www.review.netguides.eu/redirect.php?url=https%3A%2F%2Fdevelopers.google.com%2Fspeed%2Fdocs%2Finsights%2FConfigureViewport) [ventanas gráficas.](http://www.review.netguides.eu/redirect.php?url=https%3A%2F%2Fdevelopers.google.com%2Fspeed%2Fdocs%2Finsights%2FConfigureViewport)

## **Adaptación del contenido a la ventana gráfica**

El contenido de tu página encaja con la ventana gráfica. Más información sobre cómo [adaptar el](http://www.review.netguides.eu/redirect.php?url=https%3A%2F%2Fdevelopers.google.com%2Fspeed%2Fdocs%2Finsights%2FSizeContentToViewport) [contenido a la ventana gráfica](http://www.review.netguides.eu/redirect.php?url=https%3A%2F%2Fdevelopers.google.com%2Fspeed%2Fdocs%2Finsights%2FSizeContentToViewport)

### **Aplicar el tamaño adecuado a los botones táctiles**

Todos los enlaces y los botones de la página son suficientemente grandes para que los usuarios los puedan tocar en una pantalla táctil. Más información sobre cómo puedes [aplicar el tamaño correcto](http://www.review.netguides.eu/redirect.php?url=https%3A%2F%2Fdevelopers.google.com%2Fspeed%2Fdocs%2Finsights%2FSizeTapTargetsAppropriately) [a los botones táctiles](http://www.review.netguides.eu/redirect.php?url=https%3A%2F%2Fdevelopers.google.com%2Fspeed%2Fdocs%2Finsights%2FSizeTapTargetsAppropriately)

#### **Utilizar tamaños de fuente que se puedan leer**

El texto de la página es legible. Más información sobre cómo [utilizar tamaños de fuente que se](http://www.review.netguides.eu/redirect.php?url=https%3A%2F%2Fdevelopers.google.com%2Fspeed%2Fdocs%2Finsights%2FUseLegibleFontSizes) [puedan leer.](http://www.review.netguides.eu/redirect.php?url=https%3A%2F%2Fdevelopers.google.com%2Fspeed%2Fdocs%2Finsights%2FUseLegibleFontSizes)

**Ordenador**

#### **Ordenador**

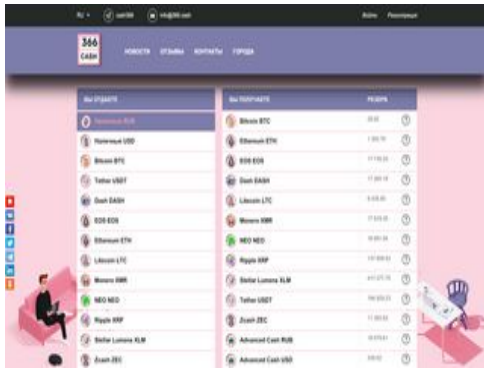

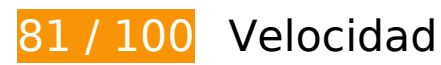

 **Elementos que debes corregir:** 

### **Eliminar el JavaScript que bloquea la visualización y el CSS del contenido de la mitad superior de la página**

Tu página tiene 7 recursos de secuencias de comandos y 2 recursos CSS que provocan un bloqueo. Ello causa un retraso en el procesamiento de la página.

No se ha podido visualizar el contenido de la mitad superior de la página sin tener que esperar a que se cargara alguno de los recursos. Intenta aplazar o cargar de forma asíncrona los recursos que bloquean la visualización, o bien inserta porciones críticas de dichos recursos directamente en el HTML.

[Quitar el JavaScript que bloquea la visualización de contenido:](http://www.review.netguides.eu/redirect.php?url=https%3A%2F%2Fdevelopers.google.com%2Fspeed%2Fdocs%2Finsights%2FBlockingJS)

- https://366.cash/wp-content/plugins/premiumbox/premium/js/jquery.min.js
- https://366.cash/wp-content/plugins/premiumbox/premium/js/jquery-ui/script.min.js
- https://366.cash/wp-content/plugins/premiumbox/premium/js/jquery.form.js
- https://366.cash/wp-content/plugins/premiumbox/premium/js/jcook.js
- https://366.cash/wp-content/plugins/premiumbox/premium/js/jquery-window.js
- https://366.cash/wp-content/plugins/premiumbox/moduls/js\_timer/js/jquery-timer.js
- https://366.cash/premiumjs.js

[Optimizar la entrega de CSS](http://www.review.netguides.eu/redirect.php?url=https%3A%2F%2Fdevelopers.google.com%2Fspeed%2Fdocs%2Finsights%2FOptimizeCSSDelivery) de estas URL:

- https://366.cash/wp-content/themes/exchanger/style.css?ver=1
- https://366.cash/wp-includes/css/dist/block-library/style.min.css?ver=5.0.3

#### **Ordenador**

## **Elementos que puedes plantearte corregir:**

## **Habilitar compresión**

Comprimir recursos con gzip o con deflate puede reducir el número de bytes enviados a través de la red.

[Habilitar la compresión](http://www.review.netguides.eu/redirect.php?url=https%3A%2F%2Fdevelopers.google.com%2Fspeed%2Fdocs%2Finsights%2FEnableCompression) de estos recursos para reducir su tamaño de transferencia en 12 KB (reducción del 68 %).

Si se comprime https://sonar.semantiqo.com/c82up/checking.js, supondría un ahorro de 12 KB (reducción del 68 %).

### **Aprovechar el almacenamiento en caché del navegador**

Establecer una fecha de caducidad o una edad máxima en las cabeceras HTTP de los recursos estáticos indica al navegador que cargue los recursos descargados previamente del disco local en lugar de hacerlo a través de la red.

[Aprovechar el almacenamiento en caché del navegador](http://www.review.netguides.eu/redirect.php?url=https%3A%2F%2Fdevelopers.google.com%2Fspeed%2Fdocs%2Finsights%2FLeverageBrowserCaching) de estos recursos almacenables en caché:

- https://www.googletagmanager.com/gtag/js?id=UA-150196038-1 (15 minutos)
- https://mc.yandex.ru/metrika/advert.gif (60 minutos)
- https://mc.yandex.ru/metrika/tag.js (60 minutos)
- https://mc.yandex.ru/metrika/watch.js (60 minutos)
- https://st.top100.ru/top100/top100.js (60 minutos)
- https://code.jivosite.com/widget/QmlGp7A414 (2 horas)
- https://www.google-analytics.com/analytics.js (2 horas)

## **Minificar HTML**

Compactar el código HTML, incluido cualquier código CSS y JavaScript insertado que contenga, puede ahorrar una gran cantidad de bytes de datos y acelerar los tiempos de descarga y análisis.

[Reducir HTML](http://www.review.netguides.eu/redirect.php?url=https%3A%2F%2Fdevelopers.google.com%2Fspeed%2Fdocs%2Finsights%2FMinifyResources) de estos recursos para reducir su tamaño en 1,7 KB (reducción del 13 %).

- Si se reduce https://366.cash/, supondría un ahorro de 1,1 KB (reducción del 12 %) después de la compresión.
- Si se reduce https://w.uptolike.com/widgets/v1/zp/support.html, supondría un ahorro de 584 B (reducción del 16 %) después de la compresión.

## **Minificar JavaScript**

Compactar el código JavaScript puede ahorrar una gran cantidad de bytes de datos y acelerar los tiempos de descarga, análisis y ejecución.

[Reducir JavaScript](http://www.review.netguides.eu/redirect.php?url=https%3A%2F%2Fdevelopers.google.com%2Fspeed%2Fdocs%2Finsights%2FMinifyResources) de estos recursos para reducir su tamaño en 9,8 KB (reducción del 30 %).

- Si se reduce https://366.cash/wp-content/plugins/premiumbox/premium/js/jquery.form.js, supondría un ahorro de 5,7 KB (reducción del 48 %) después de la compresión.
- Si se reduce https://w.uptolike.com/widgets/v1/zp.js?pid=1862681, supondría un ahorro de 1,9 KB (reducción del 18 %) después de la compresión.
- Si se reduce https://366.cash/premiumjs.js, supondría un ahorro de 1,1 KB (reducción del 21 %) después de la compresión.
- Si se reduce https://366.cash/wp-content/plugins/premiumbox/premium/js/jcook.js, supondría un ahorro de 511 B (reducción del 34 %) después de la compresión.
- Si se reduce https://366.cash/wp-content/themes/exchanger/js/site.js, supondría un ahorro de 211 B (reducción del 20 %) después de la compresión.
- Si se reduce https://366.cash/wp-content/plugins/premiumbox/premium/js/jquery-window.js, supondría un ahorro de 157 B (reducción del 18 %) después de la compresión.
- Si se reduce https://366.cash/wp-content/plugins/premiumbox/moduls/js\_timer/js/jquerytimer.js, supondría un ahorro de 124 B (reducción del 18 %) después de la compresión.

Si se reduce https://366.cash/wp-content/themes/exchanger/js/jquery-select.js, supondría un ahorro de 112 B (reducción del 13 %) después de la compresión.

## **Optimizar imágenes**

Formatear y comprimir correctamente las imágenes puede ahorrar una gran cantidad de bytes de datos.

[Optimizar estas imágenes](http://www.review.netguides.eu/redirect.php?url=https%3A%2F%2Fdevelopers.google.com%2Fspeed%2Fdocs%2Finsights%2FOptimizeImages) para reducir su tamaño en 59,3 KB (reducción del 61 %).

- Al comprimir o modificar el tamaño de https://366.cash/wpcontent/themes/exchanger/images/instagram-ico.png puedes ahorrarte 8,5 KB (un 74 % menos).
- Si se comprime https://366.cash/wp-content/uploads/left-picture.jpg, supondría un ahorro de 8 KB (reducción del 50 %).
- Si se comprime https://366.cash/wp-content/uploads/right-picture.jpg, supondría un ahorro de 7,9 KB (reducción del 50 %).
- Al comprimir o modificar el tamaño de https://366.cash/wpcontent/themes/exchanger/images/vk-ico.png puedes ahorrarte 7,8 KB (un 74 % menos).
- Al comprimir o modificar el tamaño de https://366.cash/wpcontent/themes/exchanger/images/tw-ico.png puedes ahorrarte 7,5 KB (un 74 % menos).
- Al comprimir o modificar el tamaño de https://366.cash/wpcontent/themes/exchanger/images/fb-ico.png puedes ahorrarte 6,6 KB (un 72 % menos).
- Al comprimir o modificar el tamaño de https://366.cash/wpcontent/themes/exchanger/images/yadz-ico.png puedes ahorrarte 6 KB (un 69 % menos).
- Si se comprime https://366.cash/wp-content/themes/exchanger/images/email.png, supondría un ahorro de 928 B (reducción del 61 %).
- Si se comprime https://366.cash/wp-content/themes/exchanger/images/rez.png, supondría un ahorro de 912 B (reducción del 61 %).
- Si se comprime https://366.cash/wp-content/themes/exchanger/images/blick.png, supondría un ahorro de 906 B (reducción del 76 %).
- Si se comprime https://366.cash/wp-content/themes/exchanger/images/telegram.png, supondría un ahorro de 886 B (reducción del 56 %).
- Si se comprime https://366.cash/wp-content/themes/exchanger/images/l\_arr.png, supondría un ahorro de 843 B (reducción del 86 %).
- Si se comprime https://366.cash/wp-content/themes/exchanger/images/topped.png,

#### **Ordenador**

supondría un ahorro de 841 B (reducción del 70 %).

- Si se comprime https://366.cash/wp-content/themes/exchanger/images/text ico.png, supondría un ahorro de 828 B (reducción del 27 %).
- Si se comprime https://366.cash/wp-content/themes/exchanger/images/news ico.png, supondría un ahorro de 669 B (reducción del 25 %).
- Si se comprime https://366.cash/wp-content/uploads/captcha/1581095877532457.png, supondría un ahorro de 189 B (reducción del 24 %).

# **4 reglas aprobadas**

### **Evitar redirecciones a páginas de destino**

Tu página no tiene redireccionamientos. Más información sobre cómo [evitar redireccionamientos de](http://www.review.netguides.eu/redirect.php?url=https%3A%2F%2Fdevelopers.google.com%2Fspeed%2Fdocs%2Finsights%2FAvoidRedirects) [páginas de destino](http://www.review.netguides.eu/redirect.php?url=https%3A%2F%2Fdevelopers.google.com%2Fspeed%2Fdocs%2Finsights%2FAvoidRedirects)

### **Reducir el tiempo de respuesta del servidor**

Tu servidor respondió rápidamente. Más información sobre la [optimización del tiempo de respuesta](http://www.review.netguides.eu/redirect.php?url=https%3A%2F%2Fdevelopers.google.com%2Fspeed%2Fdocs%2Finsights%2FServer) [del servidor](http://www.review.netguides.eu/redirect.php?url=https%3A%2F%2Fdevelopers.google.com%2Fspeed%2Fdocs%2Finsights%2FServer)

#### **Minificar CSS**

El CSS está reducido. Más información sobre la [reducción del CSS](http://www.review.netguides.eu/redirect.php?url=https%3A%2F%2Fdevelopers.google.com%2Fspeed%2Fdocs%2Finsights%2FMinifyResources)

### **Prioriza el contenido visible**

El contenido de la mitad superior de la página está correctamente priorizado. Más información sobre [la priorización de contenido visible](http://www.review.netguides.eu/redirect.php?url=https%3A%2F%2Fdevelopers.google.com%2Fspeed%2Fdocs%2Finsights%2FPrioritizeVisibleContent)